Universidade de São Paulo - São Carlos SP Icmo

Instituto de Ciências Matemáticas e de Computação

**USP – ICMC – SSC** 

**SSC0610 - Organização de Computadores Digitais I**

**Professor responsável:** *Fernando Santos Osório* **Semestre:** 2010/2 **Horário:** Segunda 10h00

**E-mail:** fosorio@icmc.usp.br / fosorio@gmail.com **PAE: Maurício Dias Web:** *http://www.icmc.usp.br/~fosorio /*

 *Nome do Aluno: \_\_\_\_\_\_\_\_\_\_\_\_\_\_\_\_\_\_\_\_\_\_\_\_\_\_\_\_\_\_\_\_\_\_\_\_\_\_\_\_\_\_\_\_\_\_\_\_\_\_\_\_\_\_\_\_\_\_\_\_\_\_\_\_\_\_\_\_\_*

**Número USP : Data: 13/09/2010** 

## *SSC0610 - PROVA ESCRITA - Prova Nro.1*

**QUESTÃO 1** – Em relação ao processador Neander [Descrito por R.Weber]: observe a figura em anexo na prova que representa a arquitetura deste processador, e baseado nesta figura **descreva a execução passo-apasso da seguinte instrução, em termos da seqüência de sinais de controle que são ativados e das transferências entre registradores** (descrição ao nível de transferência de registradores RT e de sinais de controle), assim como o **estado dos registradores ao final da execução** desta instrução. A próxima instrução a ser executada se encontra armazenada no endereço \$08 da memória: ADD \$F0 => \$08: \$30 \$F0. O conteúdo dos registradores, da memória e a lista de sinais de controle a serem considerados são listados a seguir **[2.0 pontos]** 

 **Registradores: PC = \$08 / Reg. AC = \$30 / Flags: N=0, Z=0 Memória: Mem(\$07) = \$00 / Mem(\$08) = \$30 / Mem(\$09) = \$F0 Mem(\$0A) = \$00 / Mem(\$F0) = \$33** 

 **Lista de TODOS os Sinais de Controle do Neander: 11 linhas diferentes de sinais de controle** 

 **ULA** => CargaAC, CargaNZ, SelUAL(Y), SelUAL(ADD), SelUAL(AND), SelUAL(OR), SelUAL(NOT) **PC** => CargaPC, IncrementaPC  $MUX \Rightarrow Sel(0) = Seleciona PC, Sel(1) = Seleciona RDM$ 

 $UC \implies CargaRI$ 

**Memória** => CargaREM, Read, Write, CargaRDM

# **Passos: Use o nro. de passos que achar necessário, se quiser comente cada passo na folha de respostas**

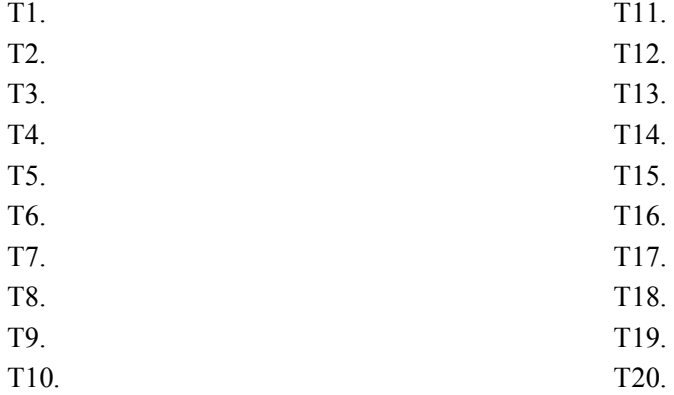

 **Indique também o estado (valor) dos registradores após a execução desta instrução:**   $PC =$   $AC =$   $X =$   $X =$   $X =$   $Z =$ 

- **QUESTÃO 2** Considere como base o processador Neander [Descrito por R.Weber]. Observe a figura em anexo na prova que representa a arquitetura deste processador, e baseado nesta figura responda as questões abaixo em que são propostas alterações neste processador: **[2.0 pontos]** 
	- **1.** Qual seria a seqüência de passos (sinais e registradores, conforme respondido na questão anterior), necessária para executar uma NOVA instrução deste processador, o JUMP INDIRETO. O Jump Indireto seria uma instrução com modo de endereçamento indireto, cujo mnemônico seria JPI (\$XX). **Passos: Use o nro. de passos que achar necessário, se quiser comente cada um na folha de resp.**  T1. T11. T2. T12. T3. T13. T4. T14. T5. T15. T6. T16. T7. T17. T8. T18. T9. T19. T10. T20.
	- **2.** Quais seriam as modificações necessárias na arquitetura do Neander para que ele passasse a suportar uma pilha (*Stack*). Modifique o esquema da arquitetura e componentes do computador Neander de forma que seu hardware possa passar a suportar instruções do tipo PUSH (empilha acumulador) e POP (desempilha acumulador), que funcionariam de modo similar as instruções como as existentes em outros processadores (e.g. 6502). Use a figura da arquitetura do Neander (anexo) como base para a resposta desta questão.
- **QUESTÃO 3** Considerando os Modos de Endereçamento usualmente encontrados em processadores comerciais como o 6502, descreva como funcionam os seguintes modos de endereçamento indicados abaixo. Descreve como funciona e dar um exemplo de uma instrução detalhando os acessos a memória, conforme indicado no primeiro exemplo **[2.0 ptos]**

#### **Exemplo de descrição**:

 **Modo Imediato:** A instrução é composta pelo operador (OP Code) seguido do Operando, que é o próprio dado a ser usado na instrução. Exemplo de instrução: Load Acumulador em Modo Imediato - LDA #\$10, considerando o OpCode do LDA = \$20, e o Operando sendo \$10, a instrução em código de máquina seria codificada em memória como \$20 \$10 e seu resultado será o valor \$10 carregado no acumulador: A <= \$10.

#### **Agora descreva você os Modos de Endereçamento:**

#### **3.1. Modo absoluto indexado (baseado em registrador de índice)**

#### **3.2. Modo Relativo de Desvio Condicional**

**QUESTÃO 4** – Explique, indique as diferenças, e dê exemplos, dos seguintes modos de entrada e saída citados logo abaixo: **[2.0 pts.]**

#### **4.1 Modo de E/S Mapeado em Memória**

#### **4.2 Modo de E/S por Instruções Específicas de I/O**

 **4.3 Modo de E/S por Interrupções (NMI, IRQ)**

#### **QUESTÃO 5** – Programação do Microprocessador 6502 **[2.0 ptos]**

Faça um programa em Linguagem de Montagem para o microprocessador 6502. Este programa deve somar um vetor de bytes armazenado a partir do endereço \$8000, sendo que a quantidade de somas a ser realizada neste vetor é indicada por um byte (Max. 256 elementos somados) armazenado no endereço \$8100. A soma deve ser realizada considerando um vetor de dados de 8 bits, mas no entanto o resultado final da soma deve considerar um valor de 16 bits (acumular os valores de 8 bits em uma somador de 16 bits). Armazenar o resultado final da soma no endereço \$8101 e \$8102. A execução do programa deve iniciar no endereço \$1000

Informações sobre o programa:

\$1000: Endereço inicial de execução do programa

\$8000 a \$80FF: Área de dados do vetor de bytes a serem somados

\$8100: Quantidade de somas a realizar (último byte a ser somado do vetor).

Exemplo: se Mem(\$8100)=\$5A, devem ser somados os valores do endereço \$8000 a \$805A

\$8101 e \$8102: Resultado da soma dos dados do vetor (16 bits – na ordem usual adotada no 6502).  $$8101 = LSB e $8102 = MSB$ 

Use os comandos da linguagem de montagem do Simulador do 6502 estudado em aula. O conjunto de instruções do 6502 será fornecido junto a prova pelo professor.

#### *RECOMENDAÇÔES*

#### **REGRAS EM RELAÇÃO REALIZAÇÃO DESTA PROVA**

*======================================= ===================================* 

- 1. A PROVA É **INDIVIDUAL.**
- 2. A PROVA É **COM CONSULTA AO MATERIAL INDIVIDUAL** (Pode consultar: cadernos, anotações, livros)
- 3. **NÃO É PERMITIDO O EMPRÉSTIMO DE MATERIAL** (Cadernos, Anotações, Livros, etc).
- 4. **NÃO É PERMITIDO O USO DE DISPOSITIVOS ELETRÔNICOS** durante a prova. (Não pode usar: notebook, computador, palmtops/pdas, celular, etc.)
- 5. RESPONDER A PROVA NAS FOLHAS FORNECIDAS: A CANETA OU A LÁPIS. **SE FOR RESPONDIDA A LÁPIS** E TIVER QUALQUER INDÍCIO DE ALTERAÇÃO OU RASURA, **NÃO SERÃO ACEITOS PEDIDOS DE REVISÃO** DE PROVA.
- 6. LEMBRE-SE DE **IDENTIFICAR A PROVA** COM O SEU NOME E NÚMERO USP. **DEVOLVER AS 2 FOLHAS: PROVA E A FOLHA DE RESPOSTAS**!

*>> Não será tolerado qualquer tipo de troca de informações entre alunos durante a prova!* 

*>> Responda a prova de forma LEGÍVEL. Se não for possível entender o texto, é questão errada!* 

*>> Qualquer dúvida, chame o professor e aguarde SENTADO em sua cadeira para ser atendido.* 

*>> Somente se dirija ao professor quando for entregar a prova.* 

*=================================== FIM ===================================* 

### **>> ANEXOS DA PROVA A SEGUIR <<**

## **Complemento da Prova: Arquitetura e Instruções do NEANDER**

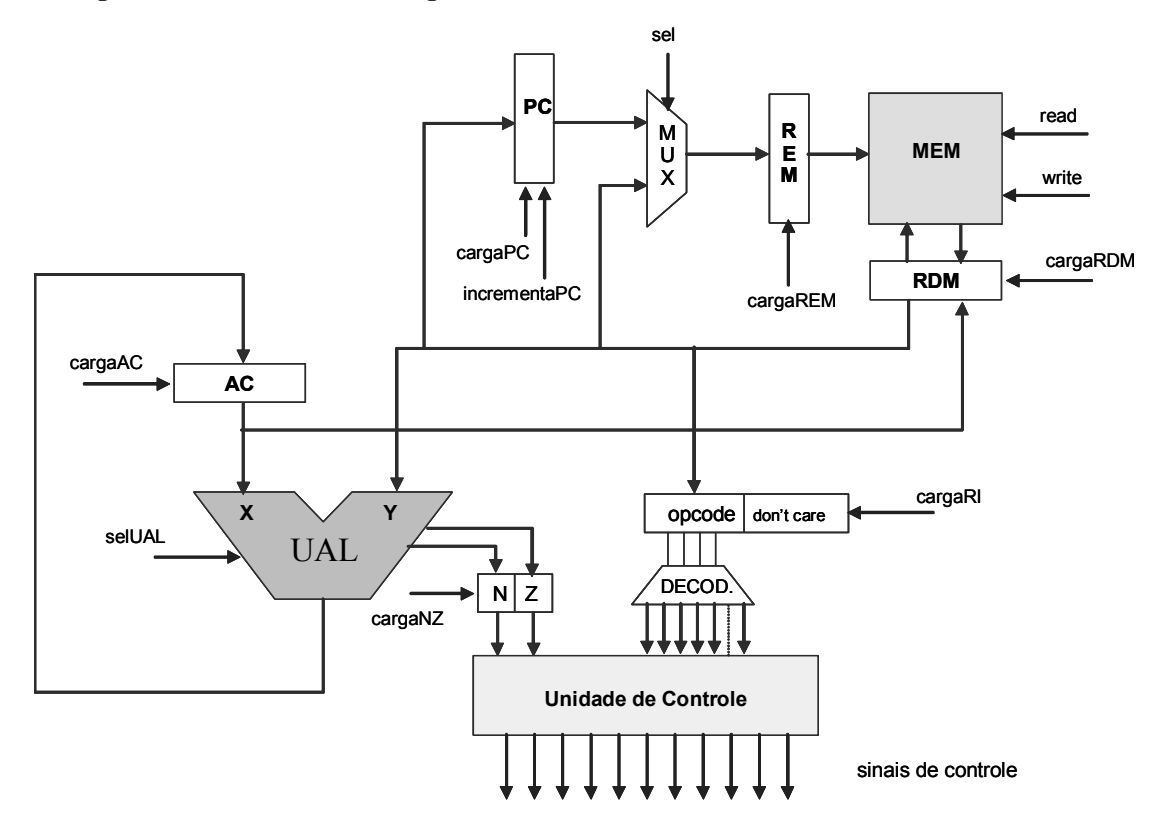

**Complemento da Prova: Conjunto de Instruções do NEANDER** 

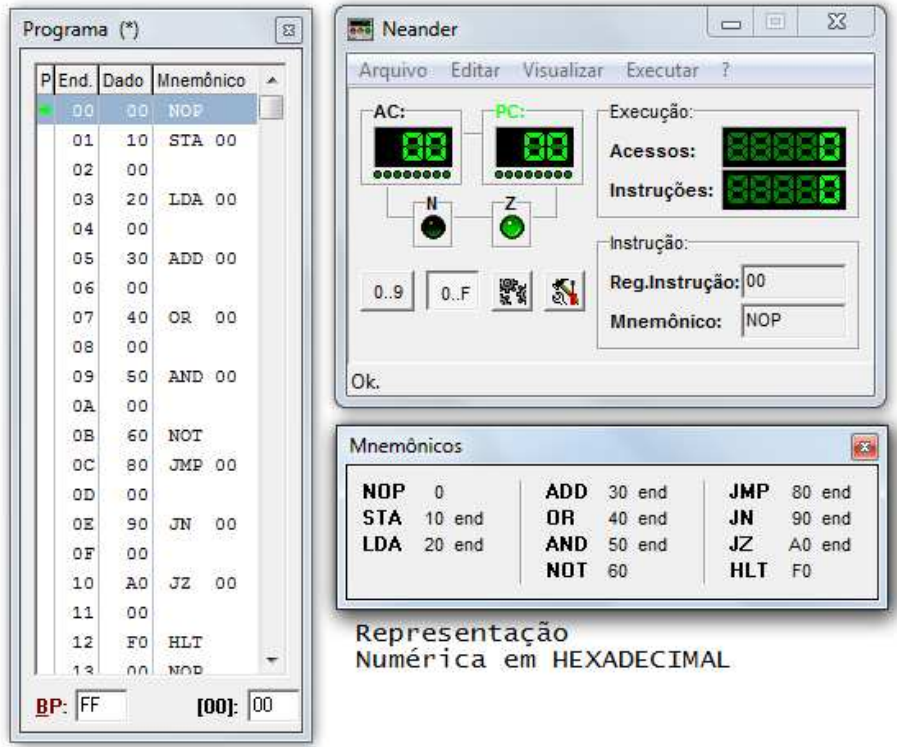